[inkscape](http://lesporteslogiques.net/wiki/tag/inkscape?do=showtag&tag=inkscape), [logiciel](http://lesporteslogiques.net/wiki/tag/logiciel?do=showtag&tag=logiciel)

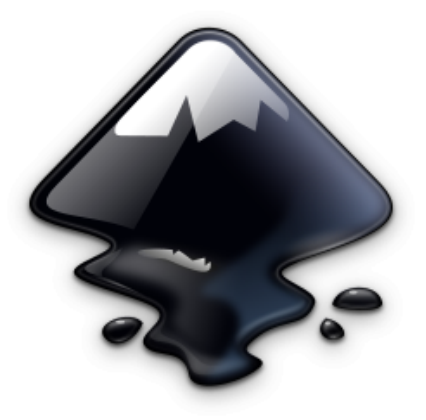

# **Inkscape**

Logiciel de création d'illustrations vectorielles au format SVG. Fonctionne sous Linux, Windows et MacOS.

Doc :<https://inkscape-manuals.readthedocs.io/en/latest/index.html>

## **Téléchargement**

<https://inkscape.org/release>

## **Antisèche**

#### **Raccourcis clavier**

- Zoomer/dézoomer  $+$  |- ou bien Ctrl + molette de la souris
- $\bullet$  Grouper Ctrl + G
- $\bullet$  Dégrouper Ctrl + Maj + G
- Selecteur d'objets S
- $\bullet$  Selecteur de neuds  $\overline{N}$
- $\bullet$  Pipette  $\overline{D}$
- $\bullet$  Stylo (Bezier) B
- $\bullet$  Dupliquer un objet Ctrl +D
- $\bullet$  Cloner un objet Alt +D
- Vectorisation d'images matricielles  $\text{Maj}$  + Alt + B

Pour conserver la proportion lors du redimensionnement, maintenez la touche CTRL appuyée.

#### **Opérations booléennes sur les chemins**

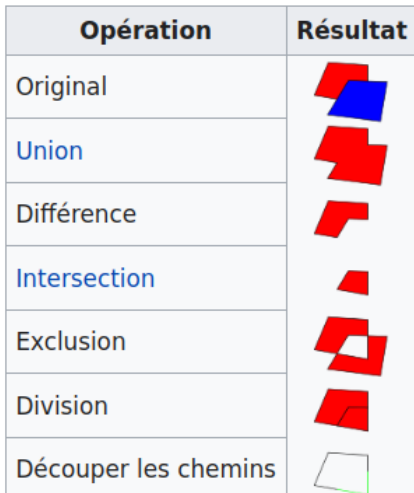

### **Ressources**

tutos vidéo : <https://odysee.com/@imppao:2/tuto-inkscape-vectoriser-optimiser:0>

Article extrait de : <http://lesporteslogiques.net/wiki/> - **WIKI Les Portes Logiques** Adresse : **<http://lesporteslogiques.net/wiki/ressource/logiciel/inkscape>** Article mis à jour: **2024/07/09 12:16**